#### **Functional Programming**

http://proglang.informatik.uni-freiburg.de/teaching/functional-programming/2017/

# Exercise Sheet 3 – Datatypes, Typeclasses

2017 - 11 - 22

### Exercise 1 (Vectors)

Define a data type for 2D vectors with Double components. Try to specify a Num typeclass instance for your data type.

Generalize your data type and its operations to support any kind of components. Specify the type signatures for the operations.

**Note:** To find the methods used in the Num typeclass, or to quickly search for documentation, you can use Hoogle (http://www.haskell.org/hoogle/).

# Exercise 2 (Monoids)

A typeclass that is used quite often in Haskell programs is Monoid, modeled after the algebraic structure of the same name: the  $monoid^1$ . A monoid is a set with an associative operation (mappend in Haskell) and a neutral element (mzero).

The most prominent Monoid instance are lists, with mappend = (++) and mzero = [].

If possible, try to define monoid instances for the data types in the previous exercises.

# Exercise 3 (Vector graphics)

In a vector drawing program, images are not described by their pixels but by the arrangement of various geometric elements such as circles, Rectangles, lines, Bezier curves, ... For example, the following image is "a square with edge length 1 over a triangle with height 1 and base length 1". In a program, of course, this description needs to be specified.

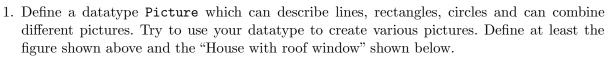

Does this datatypes forms a monoid? What should be the mappend operation?

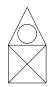

2. In order to show pictures, we will use the SVG format thanks to the svg-builder library<sup>2</sup>. The SVG format allows to define complex vector pictures and is supported by many viewer and web browsers. While SVG is very rich, we will only use the **path** operation. Here is a simple file that writes a lien from the point (0, 100) to the point (30, 40).

```
{-# LANGUAGE OverloadedStrings #-}
import Graphics.Svg
myline = path_ [D_ <<- mA 0 100 <> 1A 30 40]
svg = doctype <> with (svg11_ myline) [Width_ <<- "100", Height_ <<- "100"]
main = renderToFile "path/to/file" svg</pre>
```

<sup>&</sup>lt;sup>1</sup>http://en.wikipedia.org/wiki/Monoid

<sup>&</sup>lt;sup>2</sup>https://hackage.haskell.org/package/svg-builder

Beware, the origin in SVG is in the upper left corner, like so:

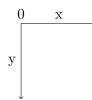

3. Thanks to the Picture datatype, we can represent pictures as values and manipulate them. For example, we can implement operations for moving and scaling pictures:

```
move: (Float, Float) -> Picture -> Picture
scale: Float -> Picture -> Picture
```

Use these operations to create a landscape by combining houses of various scales and position.

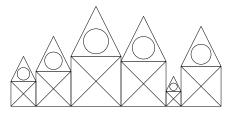

**Bonus:** You can also use a random number generator<sup>3</sup> to generate this landscape in a procedural way.

4. Add a rotation function that takes a rotation center and an angle.

rotate: (Float, Float) -> Float -> Picture -> Picture

Use it to write a recursive function dragon: Integer -> Picture that generates the dragon curve<sup>4</sup>. You should only need lines and rotations.

#### **Exercise 4** (Rock–paper–scissors)

A website providing an online Rock–paper–scissors game<sup>5</sup> online game has lost its highscore table in a data center fire. Luckily, the logs of player activity could be saved. Our task is to reconstruct the highscore table based on the logs.

The data types of the logs and the highscore table are defined in the module LogTypes that you can find on the lecture homepage. Game events were logged, indicating when a game started or ended between two participants. Furthermore, changes of choice (rock, paper or scissors) are recorded for each player. The winner is decided by the current choice of both player at the time of the "stop" game event.

The highscore table consists of a list of players and the number of their victories ordered in descending order.

Implement a function reconstructHighScore :: Log  $\rightarrow$  HighScore, which reconstructs the highscore table from the logs.

Bonus: What would you do to test this function with QuickCheck ?

<sup>4</sup>https://en.wikipedia.org/wiki/Dragon\_curve

<sup>&</sup>lt;sup>3</sup>https://hackage.haskell.org/package/random-1.1/docs/System-Random.html

<sup>&</sup>lt;sup>5</sup>https://en.wikipedia.org/wiki/Rock-paper-scissors